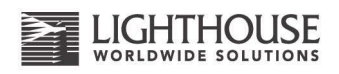

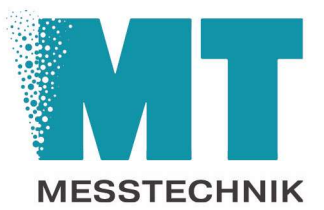

# LMS XChange Configuration Manager

Mit der freien LMS XChange Software können Sie Ihre tragbaren Partikelzähler einfach über Ihren Windows PC vorkonfigurieren. Die neuen Einstellungen und Messdaten werden eingelesen, ausgewertet und archiviert.

Für folgende Partikelzähler ist die LMS XChange ausgelegt:

- Apex Z3 und Apex Z50
- Apex P3/ 5
- Solair 3100/ 5100
- Handheld 2016 bis 5016

## Einfach, leicht zu bedienen, intuitiv

Durch die LMS XChange können Sie Ihre Partikelzähler so einstellen, dass eine weitere Bedienung über das Gerätedisplay nicht mehr notwendig ist. Sie können mehrere Partikelzähler über dieselbe Software konfigurieren.

Über die einfache Bedienung mit selbsterklärenden Butten können Sprache, Benutzer, Messgeräte und Standorte für Messungen vorab eingestellt werden. Die benötigten Größenkanäle können für den Partikelzähler gewählt werden.

Die Datenübertragung zwischen Ihren PC und dem Partikelzähler kann über die USB Schnittstelle bzw. über ein WLAN (Apex Zx) erfolgen.

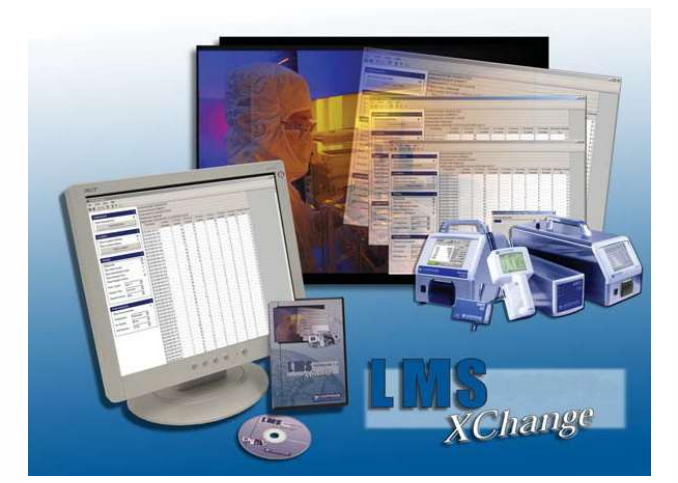

Eine anschließende Darstellung der Messwerte kann in Tabellen bzw. in Grafiken angezeigt werden.

Ebenfalls sind alle relevanten Bezeichnungen und Voreinstellungen aufgeführt.

Der Partikelzähler kann komplett Offline eingestellt werden, die Konfiguration kann über das mitgelieferte USB-Kabel, USB-Stick oder über das Netzwerk auf das Gerät gespielt werden.

Hier einige Beispiele:

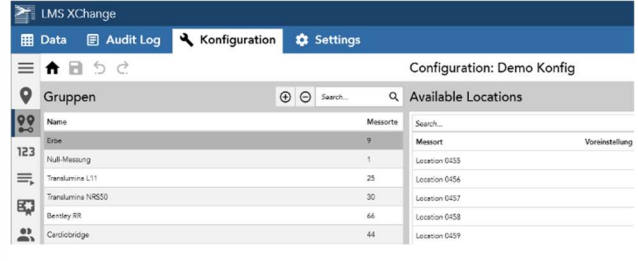

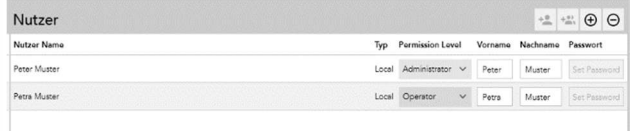

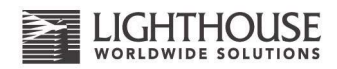

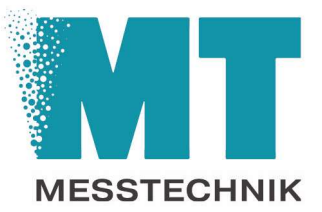

#### Configuration: Demo Konfig

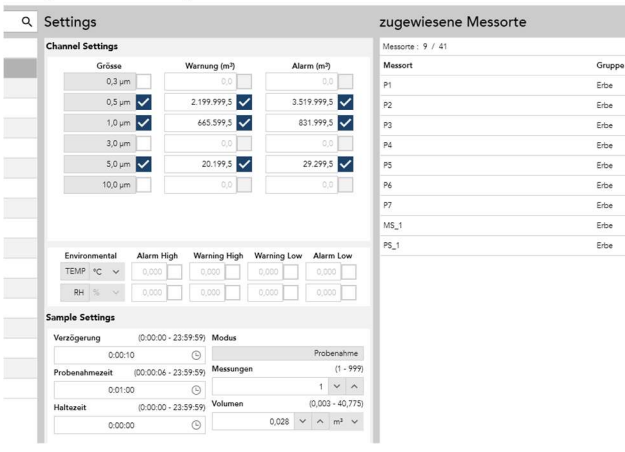

### Der Export der Messdaten kann über die LMS XChange in den Dateiformaten Excel (.xls), CSV (.csv) und PDF (.pdf) erfolgen.

Eingelesene Messdaten in die LMS XChange können nicht gelöscht werden. Es können 21 CFR Part 11 konforme Anwendungen erstellt werden.

Der Firmware Download der aktuellen Version LMS XChange:

Software / Firmware Downloads » LWS - Lighthouse Worldwide Solutions (golighthouse.com)

#### Configuration: Demo Konfig

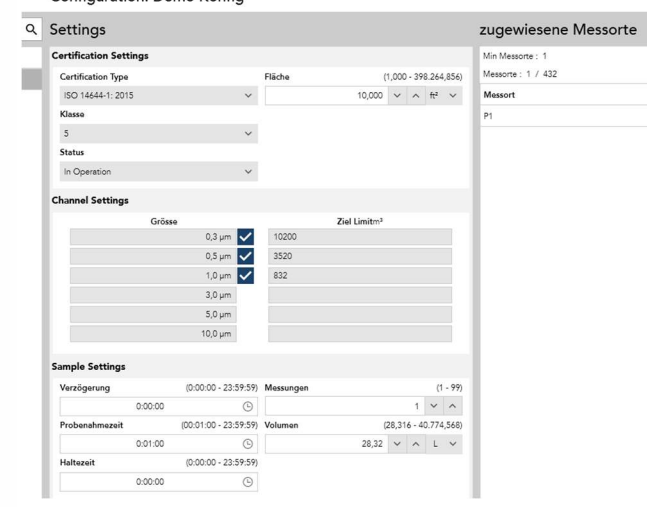